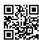

## **Birding With David Simpson**

This trip is led by David, however you could register with the park to attend this journey. March 27, 2019: Birding Hotspots Tour. Meet at Ditch thirteen Gallery and Gifts in Fellsmere (located on Broadway next to Marsh Landing) at 8:00 a.m. April TBD: Dry Tortugas Journey with Florida Nature Tours. Go to the Florida Nature Tours net site for particulars. April 19, 2019: Area Coast Audubon Society normal assembly in Rockledge. Could 4, 2019: eBird World Large Day. September 20, 2019: Area Coast Audubon Society basic assembly in Rockledge. October 18, 2019: Area Coast Audubon Society common assembly in Rockledge. March 2019 Calendar, 2019: Area Coast Audubon Society basic meeting in Rockledge. December 14, 2019: Cocoa Christmas Chicken Count. Contact Dee Fairbanks Simpson or David Simpson for details. December 16, 2019: Merritt Island National Wildlife Refuge Christmas Chook Depend. Contact Ned Steel for particulars. December 19, 2019: Zellwood - Mount Dora Christmas Chicken Rely. Contact Wes Biggs or Gallus Quigley for details. January 4, 2019: South Brevard Christmas Hen Depend. Contact Dee Fairbanks Simpson or David Simpson for particulars.

And all the scholars have to come back again to their studies. In this month the people intestine so much busy and the students begin their preparations for his or her half yearly exams which shows the power of the students and in addition that how much more work the students need to do. The calendar is something from where we get the data about the date, months and weeks as well as festivals and trip. Holidays are the most important things to get the tension free and relaxed time even holidays can be essential for doing the vital work that is pending and we do not get much time for doing that work. The calendar has designed in the very beautiful method with the together with of photos and stickers and themes that make the calendar most amazing. Printable Calendar 2019 PDF: just free obtain 2019 printable calendar as PDF format, open it in Acrobat Reader or another program that may display the PDF file format and print. Printable Calendar 2019 Phrase (DOCX): simply download MS Phrase Printable Calendar 2019, open it in Microsoft Word, LibreOffice, Open Workplace, Google Doc or another word processing app that's appropriate with the MS Word .DOCX file format. This MS Word Calendar format might be edited, adding your individual events, appointment, notes and print.

For following yr calendar with holidays see:2019 Calendar with Canada Holidays, 2020 Calendar with Canada Holidays. For prior year calendars see: 2017 Calendar with Canada Holidays. All holiday calendars were created using WinCalendar. Show Religious (Catholic, Christian, Jewish & Muslim supported). Import Microsoft Outlook Calendar & Google Calendar knowledge. Store daily apts in WinCalendar (pop up Calendar for Excel, Phrase & Windows). Import knowledge from Outlook, Google, Yahoo or ICAL on generated calendars! Flick thru the gallery beneath to see the numerous cinematic imaginings of our favourite tub-mudding, catloving, Mahjong-enjoying name partner, and obtain and print your own calendar to maintain track of a very powerful dates of the year! Get the 2018 Suits Louis Litt Calendar! Why settle for Louis Litt as soon as a week when you will get Litt Up 365 days a 12 months?